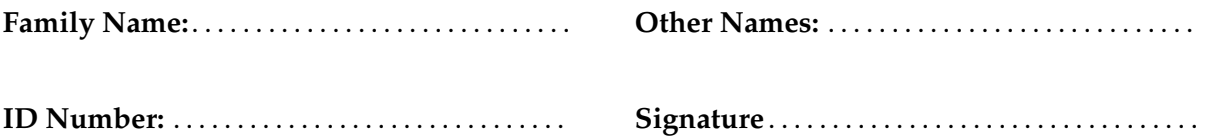

# **COMP 102: Test 1**

## 31 March, 2015

#### **Instructions**

- Time allowed: **50 minutes** .
- Answer **all** the questions. There are 45 marks in total.
- Write your answers in the boxes in this test paper and hand in all sheets.
- If you think some question is unclear, ask for clarification.
- Brief Java documentation is provided with the test
- This test contributes 15% of your final grade (But your mark will be boosted up to your exam mark if that is higher.)
- You may use paper translation dictionaries, and calculators without a full set of alphabet keys.
- You may write notes and working on this paper, but make sure your answers are clear.

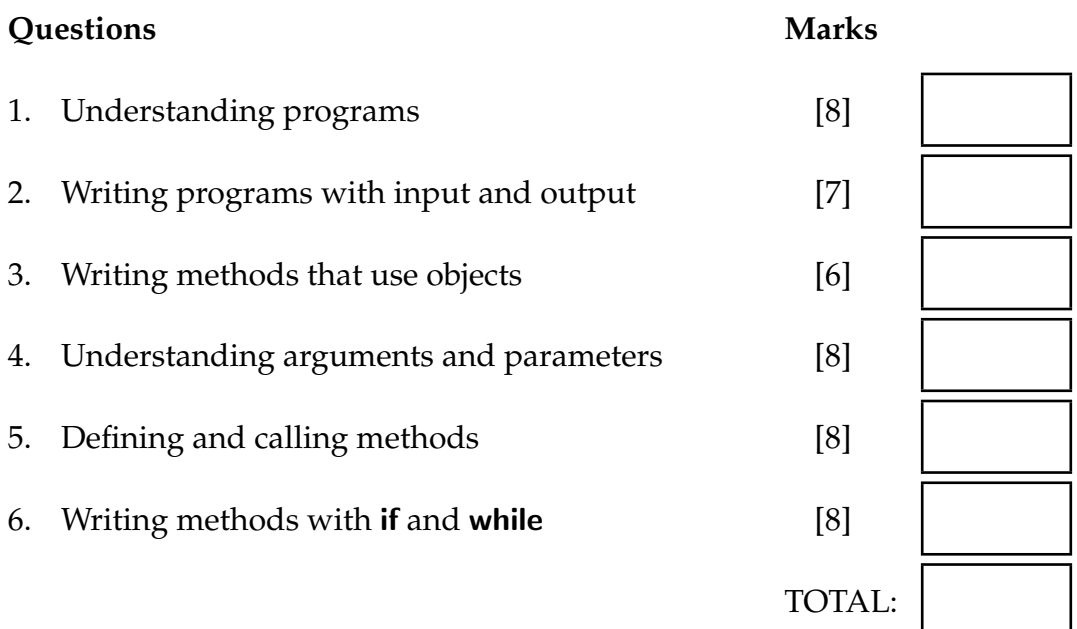

#### **SPARE PAGE FOR EXTRA ANSWERS**

Cross out rough working that you do not want marked. Specify the question number for work that you do want marked.

#### **Question 1. Understanding programs** [8 marks]

**(a)** [4 marks] Understanding variables

What will the following method print out?

```
public void printStuff (){
        int x = 5;
        int y = 10;
       UI. println ("Line 1: " + y);UI. println ("Line 2: " + (x+1));
       x = x + 2;
       y = y + x;UI. println ("Line 3: "+x);UI. println ("Line 4: " + y);}
```
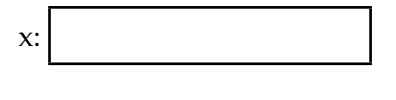

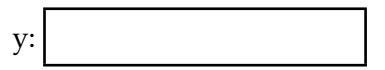

Line 1: Line  $2$ : Line  $3:$ Line  $4$ :

#### **SPARE PAGE FOR EXTRA ANSWERS**

Cross out rough working that you do not want marked. Specify the question number for work that you do want marked.

#### **(Question 1 continued)**

**(b)** [4 marks] Understanding graphical output

Sketch what the following method will draw in the graphics pane if the user enters the value 100?

```
public void drawStuff(){
        int ans = Ul.askInt("position: ");
       UI.drawLine(20, 20, ans, ans );
       UI.drawRect(ans, ans, 20, ans∗2);
       UI.drawOval(0, ans, ans, ans );
```
}

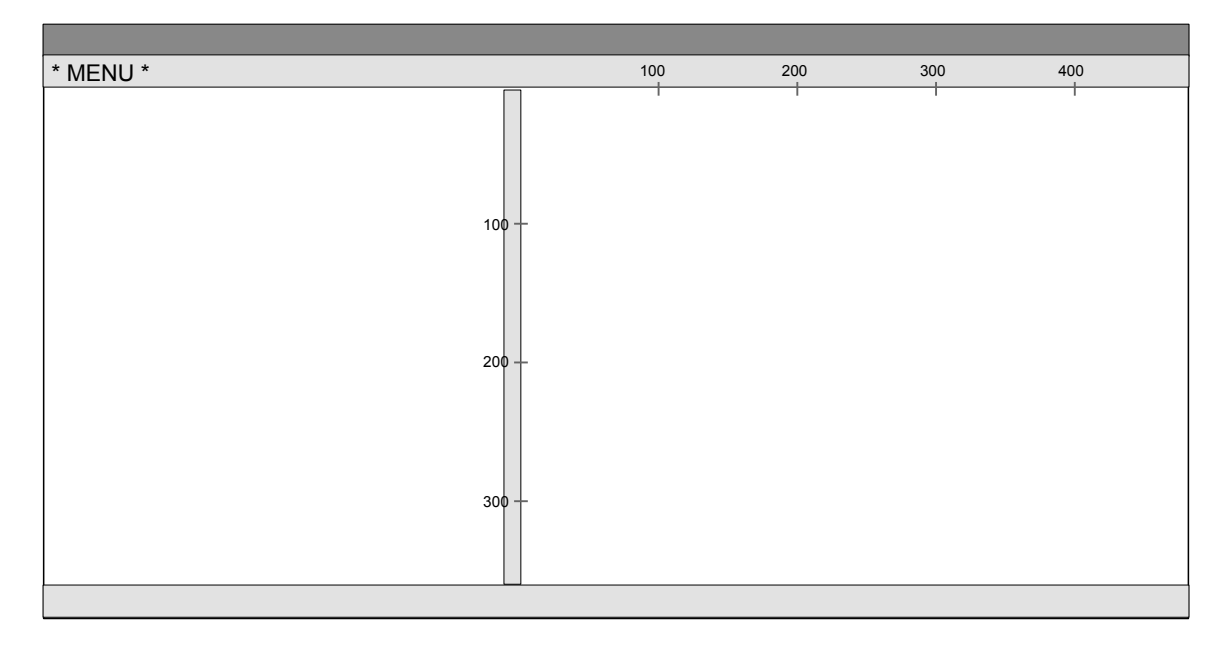

Extra copy:

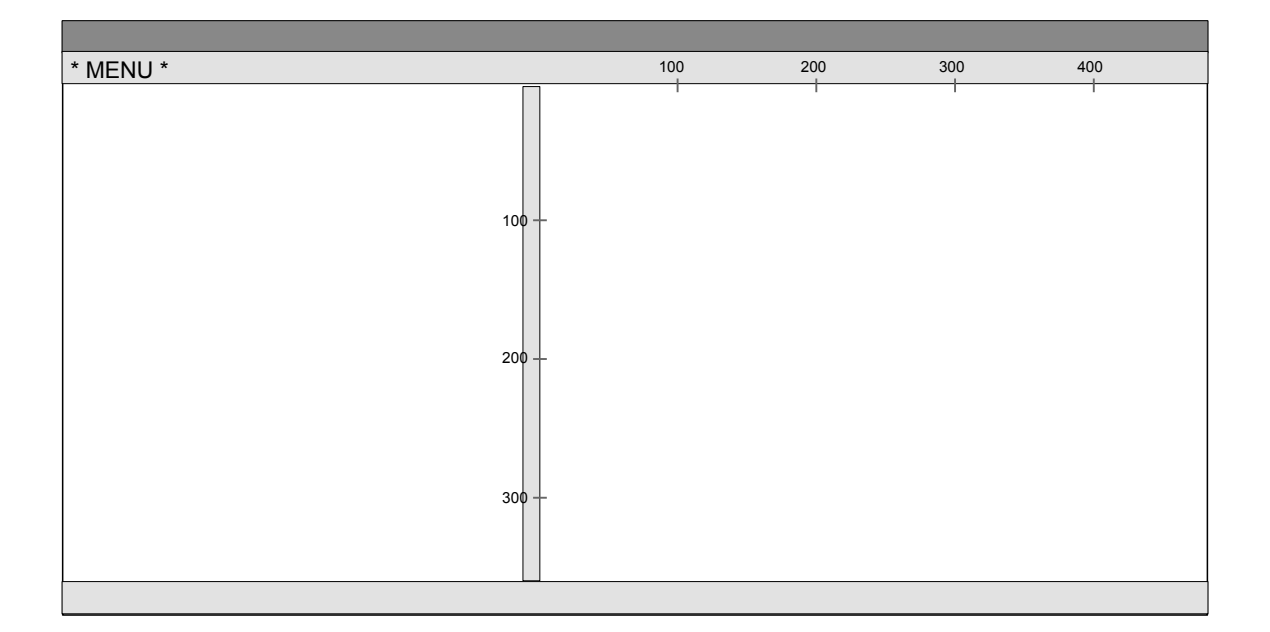

#### **SPARE PAGE FOR EXTRA ANSWERS**

Cross out rough working that you do not want marked. Specify the question number for work that you do want marked.

#### **Question 2. Writing programs with input and output** [7 marks]

Complete the showOval method below to draw an oval in the graphics pane and print out its area. The method should ask the user for the width and the height of the oval, calculate and print out the area, and draw a filled oval centered at (200, 200).

For example, if you called showOval and entered 300 for the width and 100 for the height, the text pane and graphics pane should look like this:

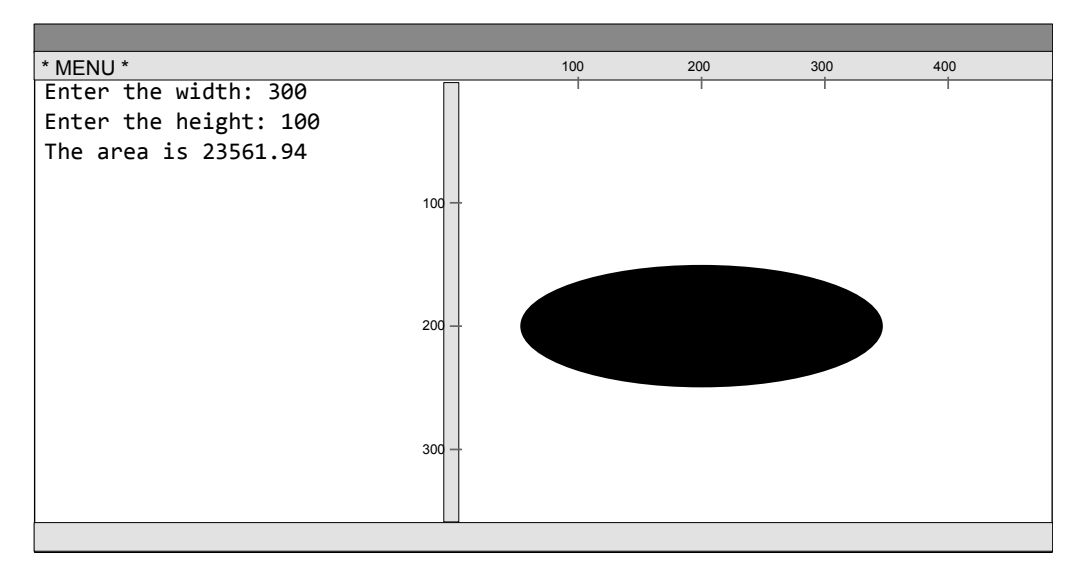

**Hints**:

- The area of an oval is *width*  $\times$  *height*  $\times \pi/4$ ,
- Math.PI is a predefined constant with the value of *π*

```
public void showOval() {
```
UI. clearText (); *// clears the text pane* UI. clearGraphics (); *// clears the graphics pane*

}

#### **Question 3. Writing methods that use objects** [6 marks]

Suppose the GameGun class has one constructor and two methods:

#### Constructor:

public GameGun(double x, double y, double size , Color c) *// constructs a GameGun object, with the specified position , size and color , // displays it at the specified position on the graphics pane.*

#### Methods:

public void move(String direction, int dist) *// makes the gun move in the direction specified in the parameter // for the specified distance // Directions can be "North", "South", "East", or "West"*

public void fire (*int* rounds) *// makes the gun fire the specified number of rounds.*

Complete the following game method, which should first create two GameGun objects at different positions, with different sizes and different colors. It should then make the first gun move south 50 units and fire 20 rounds, then make the second gun move east 100 units and fire 15 rounds, and finally move the first gun west 20 units and then fire 5 rounds from each gun.

public void game(){

}

Student ID: .........................

## **Question 4. Understanding Arguments and Parameters** [8 marks]

The following listStaff method calls the printPerson method several times. Show what listStaff will print in the text pane.

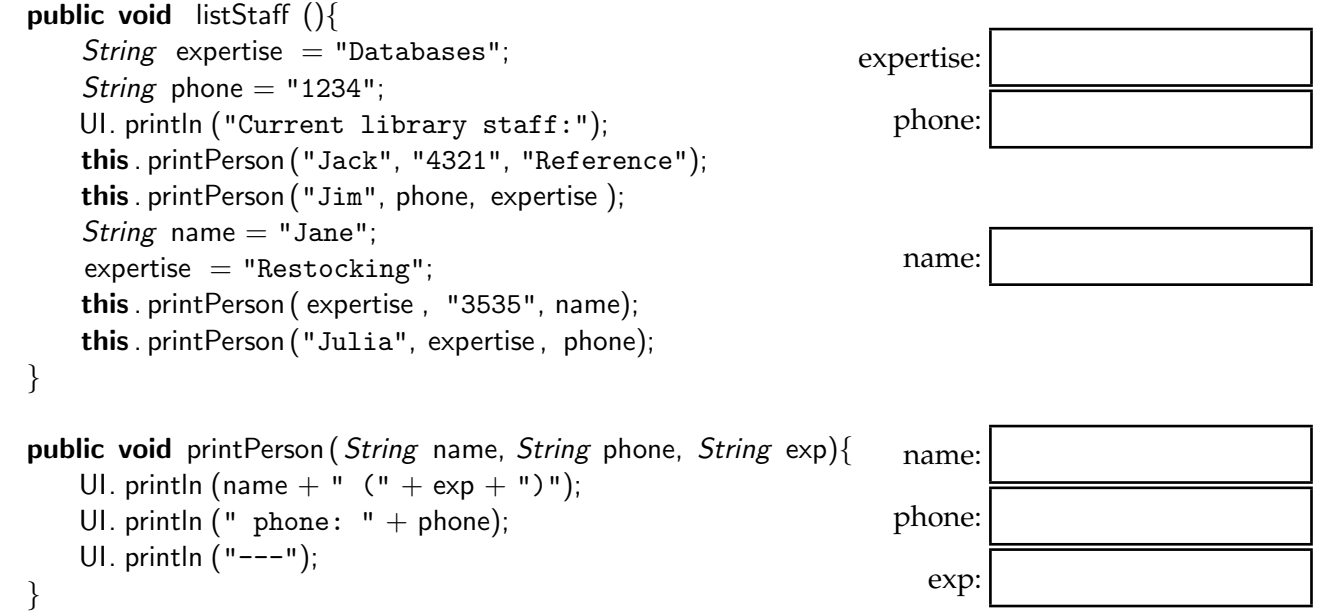

Current library staff:

#### **Question 5. Defining and Calling Methods** [8 marks]

The following shoppingList method prints out labels for a number of shopping items and then prints the total cost of the items at the end. The labels show the name, the quantity, the unit price of the item, and the cost (quantity  $\times$  unit price) of the item.

```
public void shopping List ()UI. println ("+--------------------------------");
       UI. println ("| name: Bread");
       UI. println ("| quantity: 1");
       UI. println ("| unit price: $3.50");
       UI. println ("| cost: $3.50");
       UI. println ("+--------------------------------");
       UI. println ("+--------------------------------");
       UI. println ("| name: milk");
       UI. println ("| quantity: 2");
       UI. println ("| unit price: $4.20");
       UI. println ("| cost: $8.40");
       UI. println ("+--------------------------------");
       UI. println ("+--------------------------------");
       UI. println ("| name: beer");
       UI. println ("| quantity: 4");
       UI. println ("| unit price: $3.00");
       UI. println ("| cost: $12.00");
       UI. println ("+--------------------------------");
       UI. println ("+--------------------------------");
       UI. println ("| name: chocolate");
       UI. println ("| quantity: 1");
       UI. println ("| unit price: $4.80");
       UI. println ("| cost: $4.80");
       UI. println ("+--------------------------------");
       UI. println ();
       UI. println ("Total cost is: $28.70");
   }
```
shoppinglist is not well designed: it has lots of repetition, and required the programmer to do lots of calculations. It would be better design to define another method called labelItem which calculates the cost of an item from the quantity and the unit price and then prints out a single label for the itme; and then make shoppinglist call the labelItem method four times and compute the total.

Complete the definitions of shoppinglistFixed and labelItem on the facing page so that they print out the same labels as the original version. You will need to determine

- the appropriate arguments for the calls to labelItem,
- the appropriate header of labelItem, and
- the statements in the body of labelltem.

Note that labelItem should return the cost of the item. You may assume that the quantity is always an integer.

Student ID: ........................

```
doublic double labelItem ( and \alpha ) and \alpha is a set of \alpha -double price ) and \alphapublic void shoppinglistFixed (){
        double cost = this. labelItem (
        cost = cost + this. labelItem (
        cost = cost + this. labelltem (
        cost = cost + this. labelItem (
        UI. println ();
        UI. printf ("Total cost is: $%4.2f\n", cost);
}
        UI. println ("---------------------------------");
        UI. println ("---------------------------------");
        return ;
}
```
### **Question 6. Writing methods with if and while. [Hard]** [8 marks]

Complete the following checkSentence method which should check whether the given String is an acceptable sentence for a particular web form. It should return false if the string fails any of the conditions, and should return true if the string passes all the conditions.

An acceptable sentence

- 1. must end with the full stop character "."
- 2. must start with a capital letter from "A" to "Z".
- 3. must not contain a full stop character "." anywhere in the sentence except the end.
- 4. must not contain more than 50 words (where words are separated by spaces).

The more conditions you check, the higher your mark!

**Hint**: Look at the methods for the String class on the second page of the documentation.

### **(Question 6 continued)**

public boolean checkSentence(String sentence){

\* \* \* \* \* \* \* \* \* \* \* \* \* \* \*

}